## Fonction récursive

## qui calcule le nombre de façons d'obtenir la somme **s** avec **n** dés.

Principe : les 10 façons d'obtenir 15 avec 3 dés à 6 faces (dé1, dé2 et dé3).

On note que, dans cet exemple, chaque dé est supérieur à 2. En effet, il est impossible de d'obtenir une somme égale à 15 avec 3 dés dont la valeur d'un des dés est 2 : **de\_min = 3**.

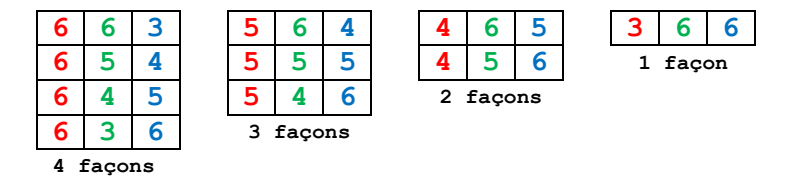

On observe que les 10 façons d'obtenir 15 avec 3 dés peuvent être vues comme

 1 façon d'obtenir 12 avec 2 dés + 2 façons d'obtenir 11 avec 2 dés + 3 façons d'obtenir 10 avec 2 dés

+ 4 façons d'obtenir 9 avec 2 dés

Donc:

```
cal (3,15) = calcul(2,12) + calcul(2,11) + calcul(2,10) + calcul(2,9)
```
puis :

```
cal(u1(2,12) = 1 (cas s==2<sup>*n</sup>)
calcul (2,11) = calcul (1,6) + calcul (1,5) = 1 + 1 (cas n==1)
calcul (2,10) = calcul (1,6) + calcul (1,5) + calcul (1,4) = 1 + 1 + 1
calcul (2,9) = calcul (1,6) + calcul (1,5) + calcul (1,4) + calcul (1,3) = 4
```

```
def calcul(n, s) :
    compteur = \thetade min = 1 de_max = 6 #on considère ici des dés à 6 faces
     # dans 2 cas il n'y a pas de solution
    # 1er cas : s > de max*n
     # 2e cas : s < n
    if s > de max*n or s < n:
         return 0
     # dans 3 cas il y a une façon unique d'obtenir n
     # 1er cas : il y a un seul dé
     # 2e cas : il n'y a que des 1 (s=n)
     # 3e cas : il n'y a que des 6 (s=de_max*n)
    if n == 1 or s == n or s == de max*n :
         return 1
     # dans certains cas, il y a une valeur minimum possible
     # par exemple avec 3 dés pour obtenir 15, la valeur mini est 3
     # 15 = 3 + 6 + 6
    if s > de_max*(n-1) :
        de\_min = s - de\_max*(n-1)for i in range(de_min, de_max + 1) :
        compteur += calcul(n-1, s-i) return compteur
#------------ PROGRAMME PRINCIPAL --------------
n_des = int(input("Nombre de dés :"))
somme = int(input("Entrez un nombre :"))
print("Il y a ",calcul(n_des, somme)," façons de faire ",somme," avec 
",n_des," dés")
```